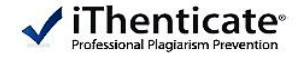

# **iThenticate 이용매뉴얼**

# **-턴잇인 코리아-**

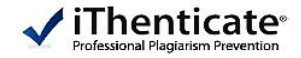

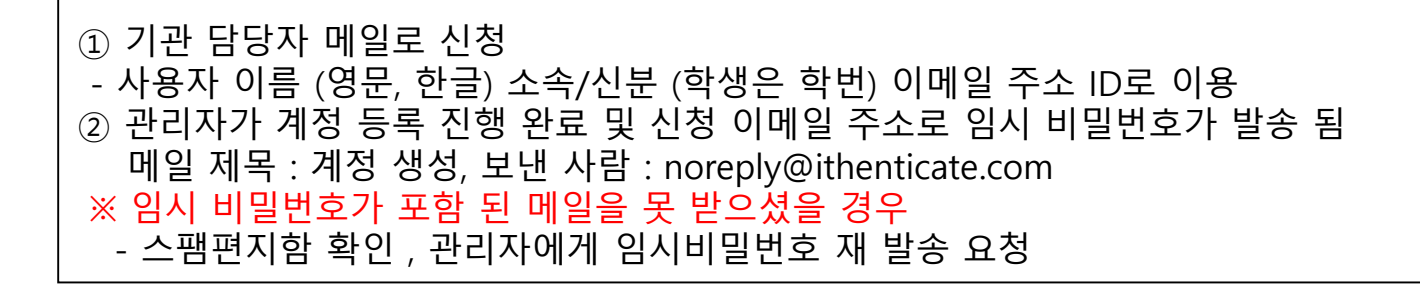

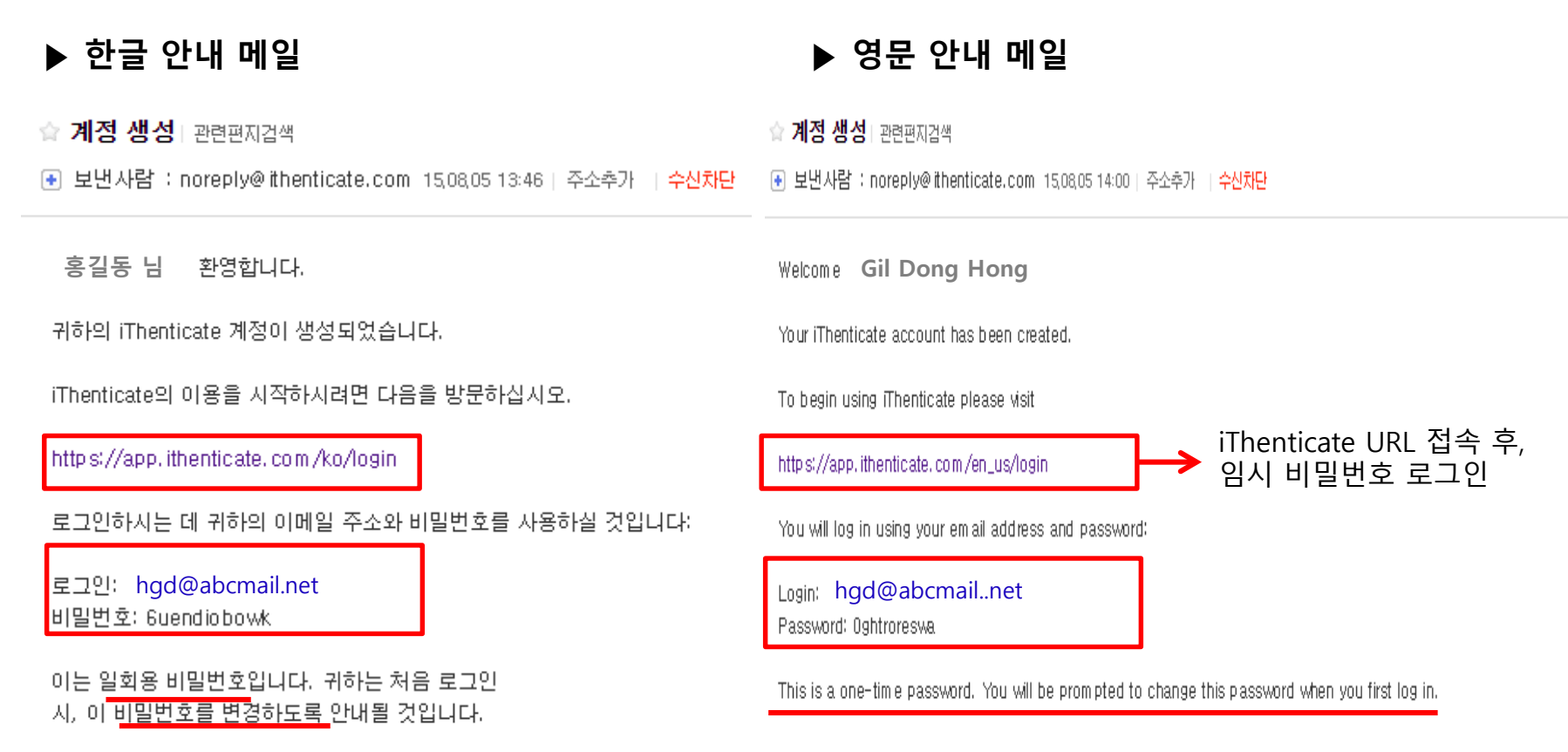

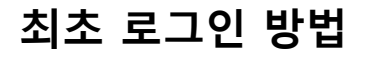

Change Password

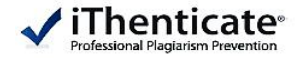

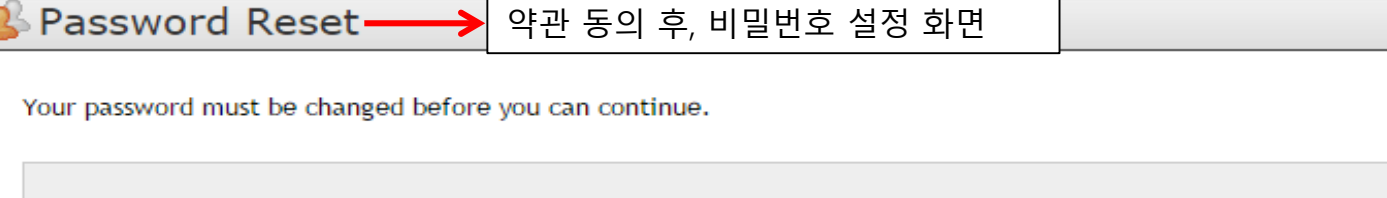

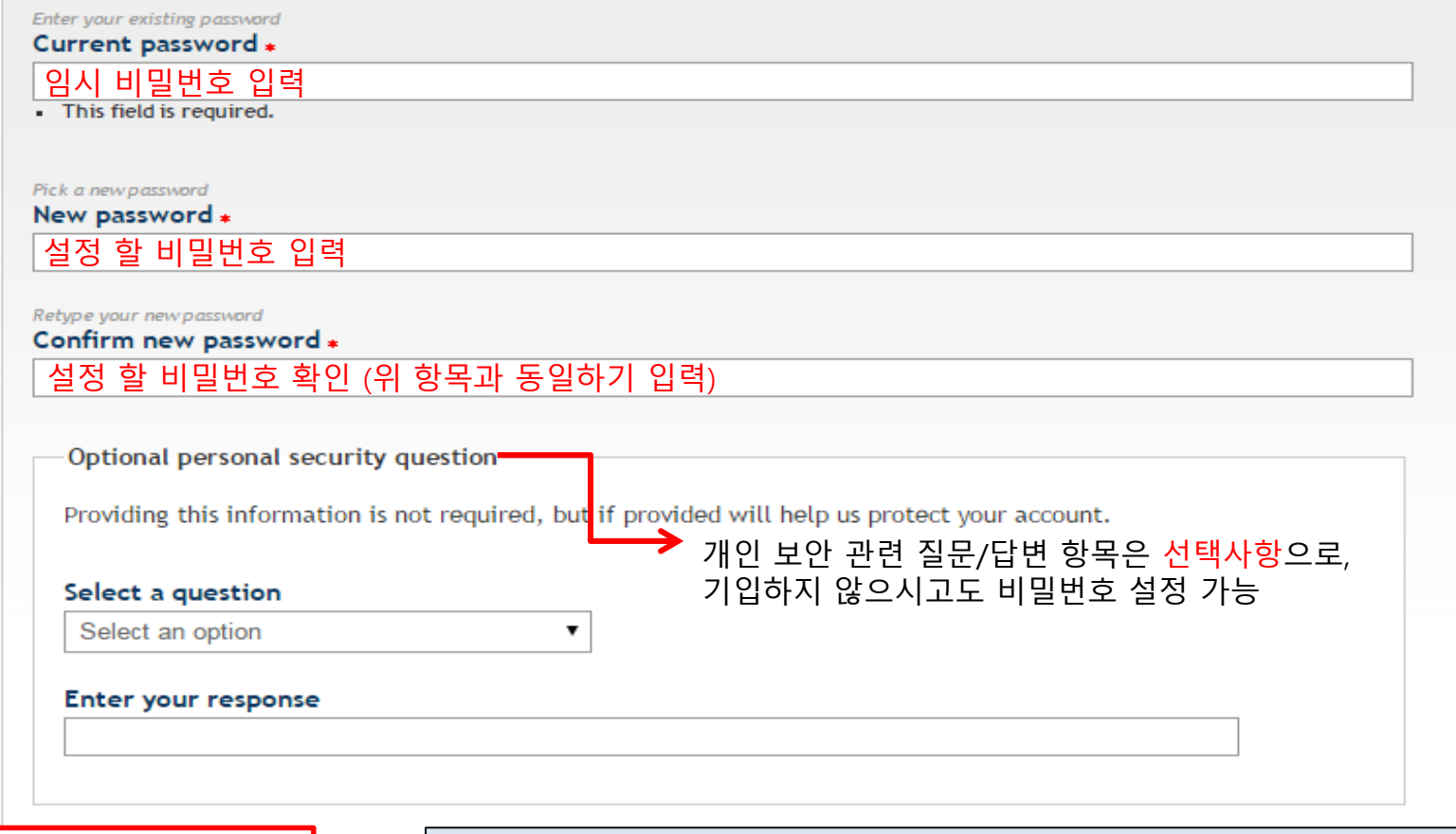

비밀번호 설정 완료가 정상적으로 진행 되었다는 이메일이 발송 됨 (제목 : Password Updated, 보낸 사람 : <u>noreply@ithenticate.com</u>)

**로그인**

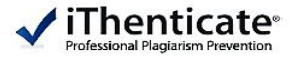

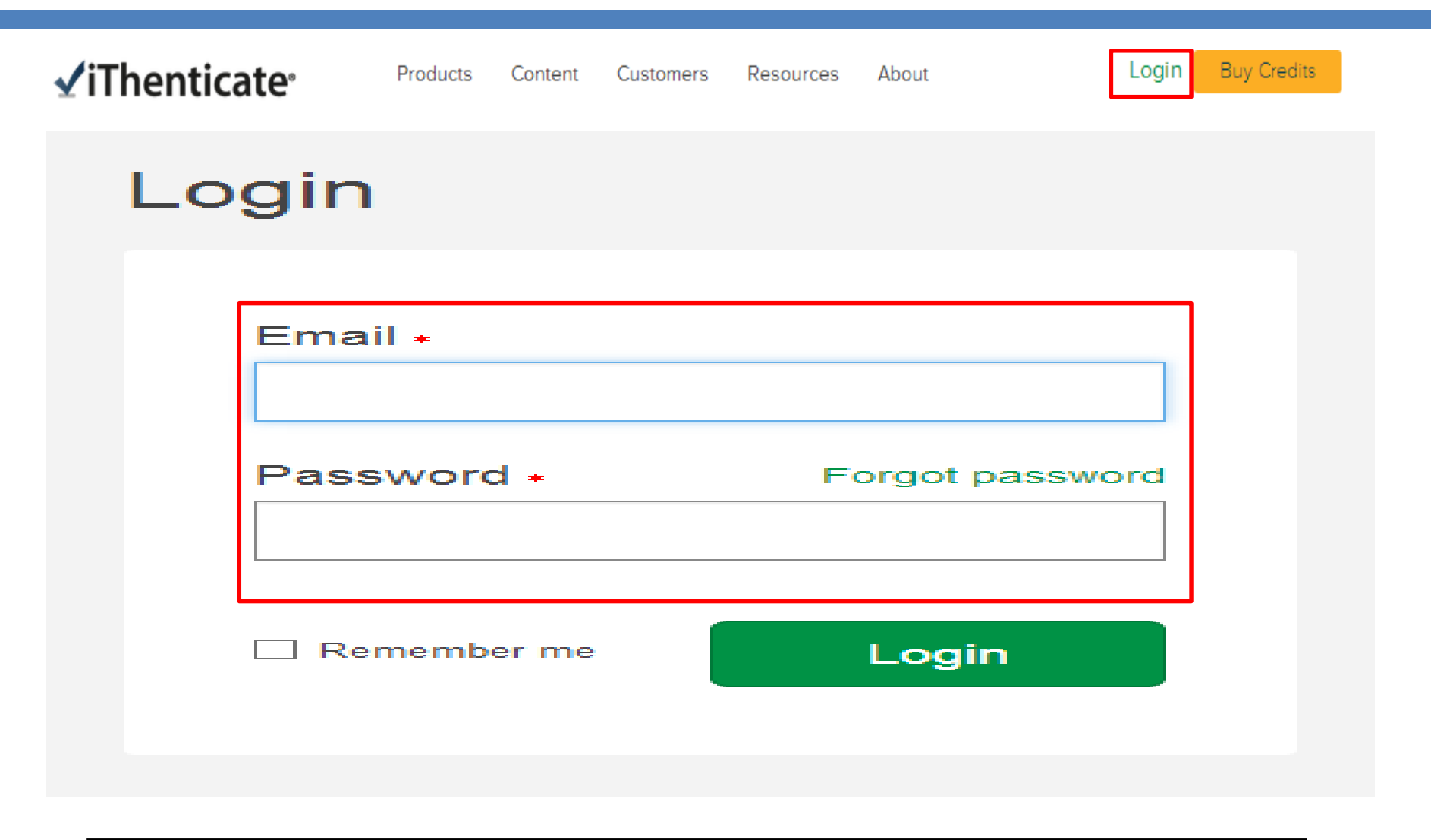

1. 홈페이지의 메인화면에서 우측 상단의 "LOGIN" 을 클릭 2. 로그인 화면에서 기관 도메인의 Email 및 Password 입력 후, LOG IN 버튼 클릭

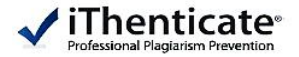

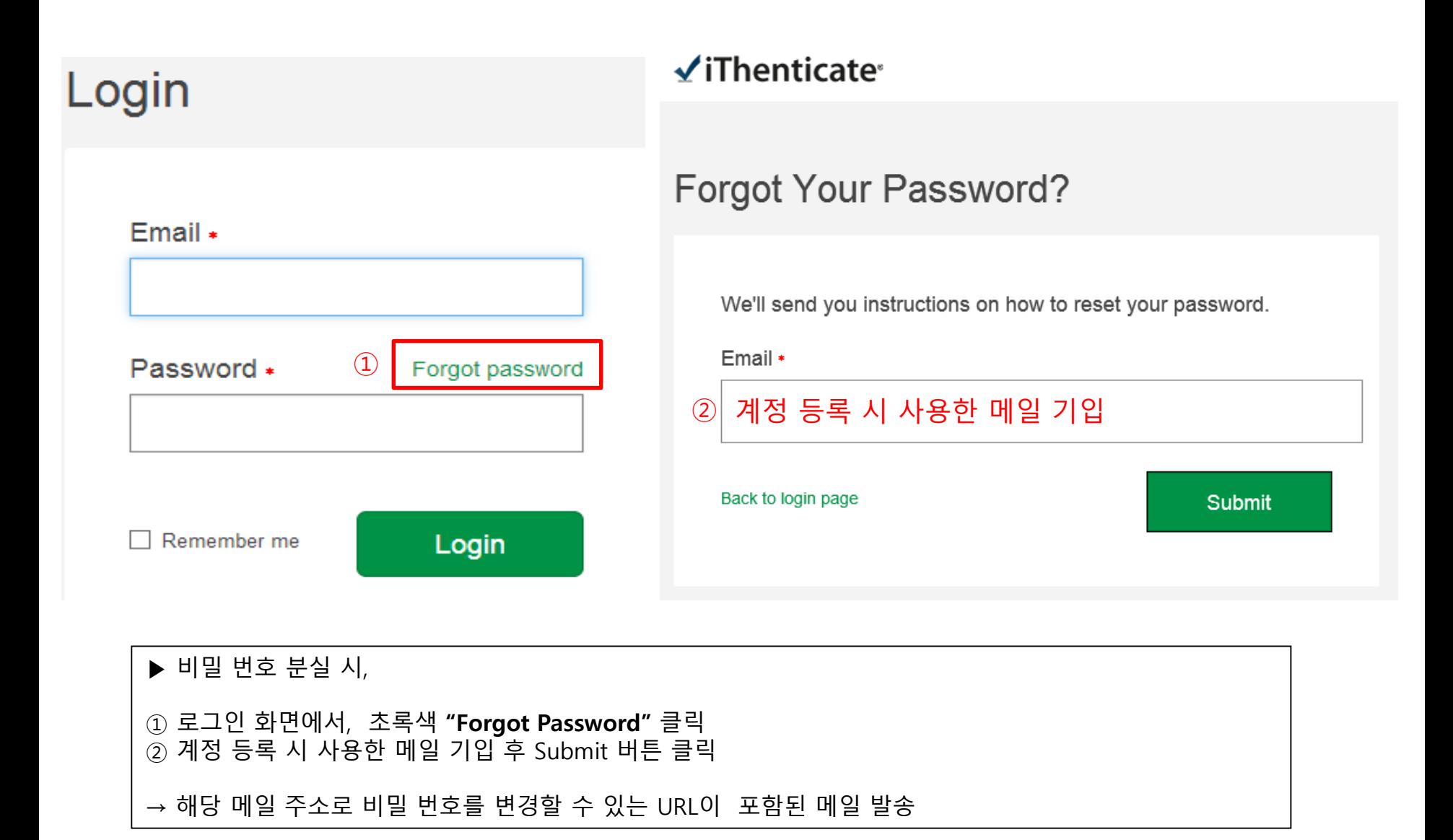

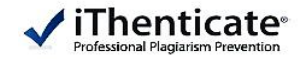

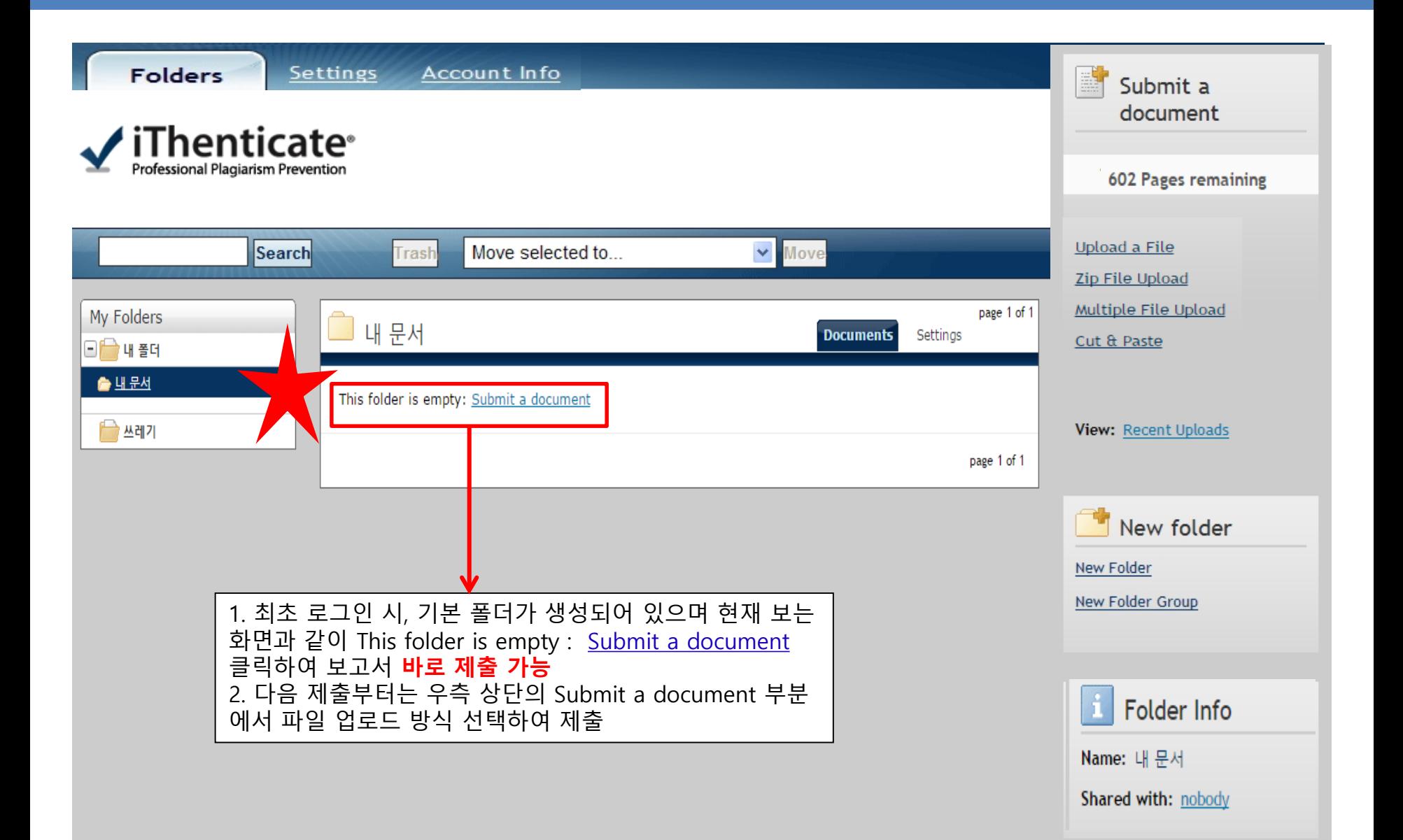

# **Setting 확인 및 변경**

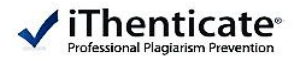

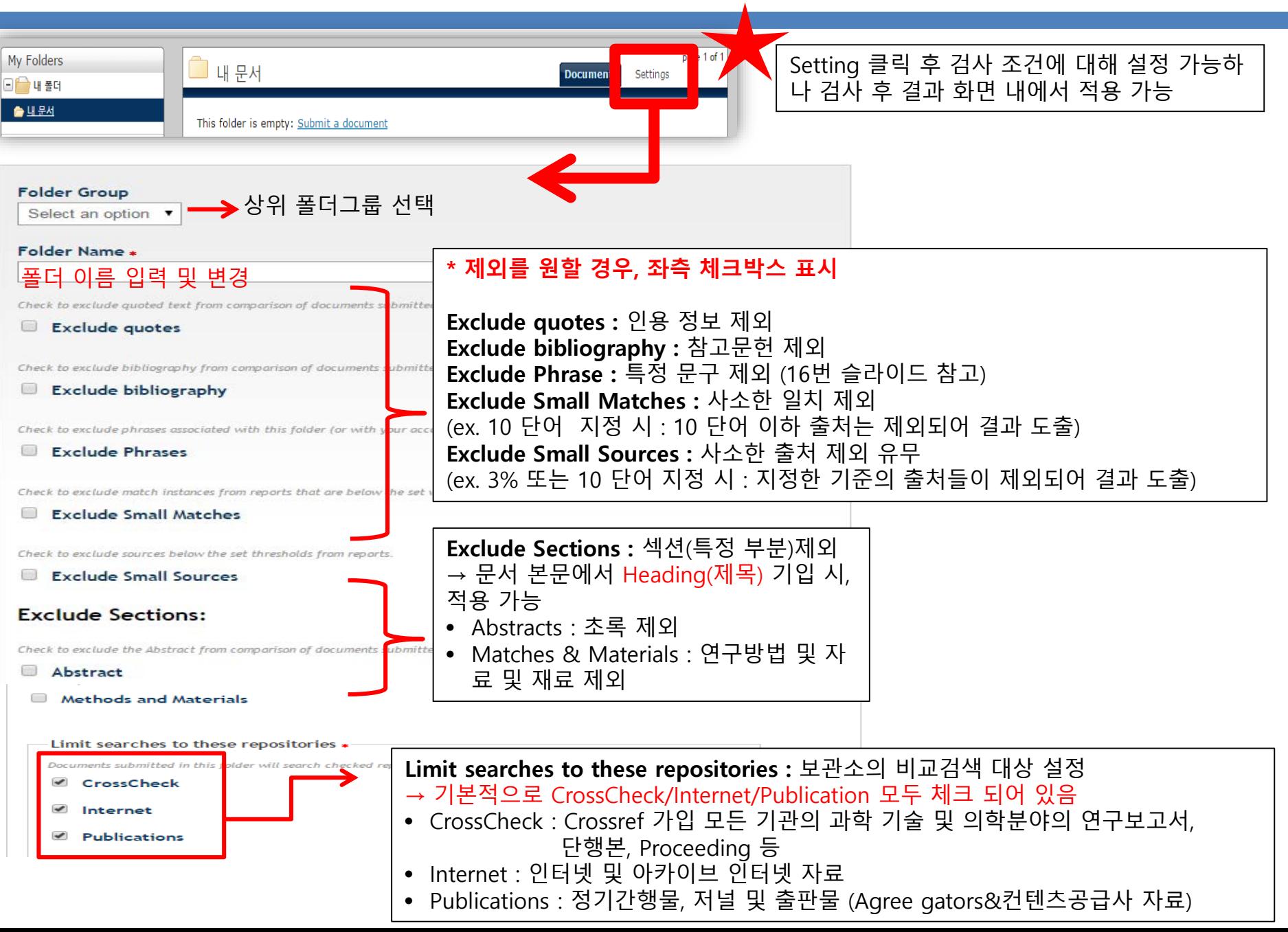

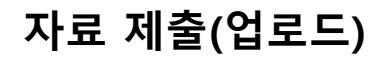

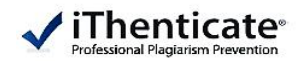

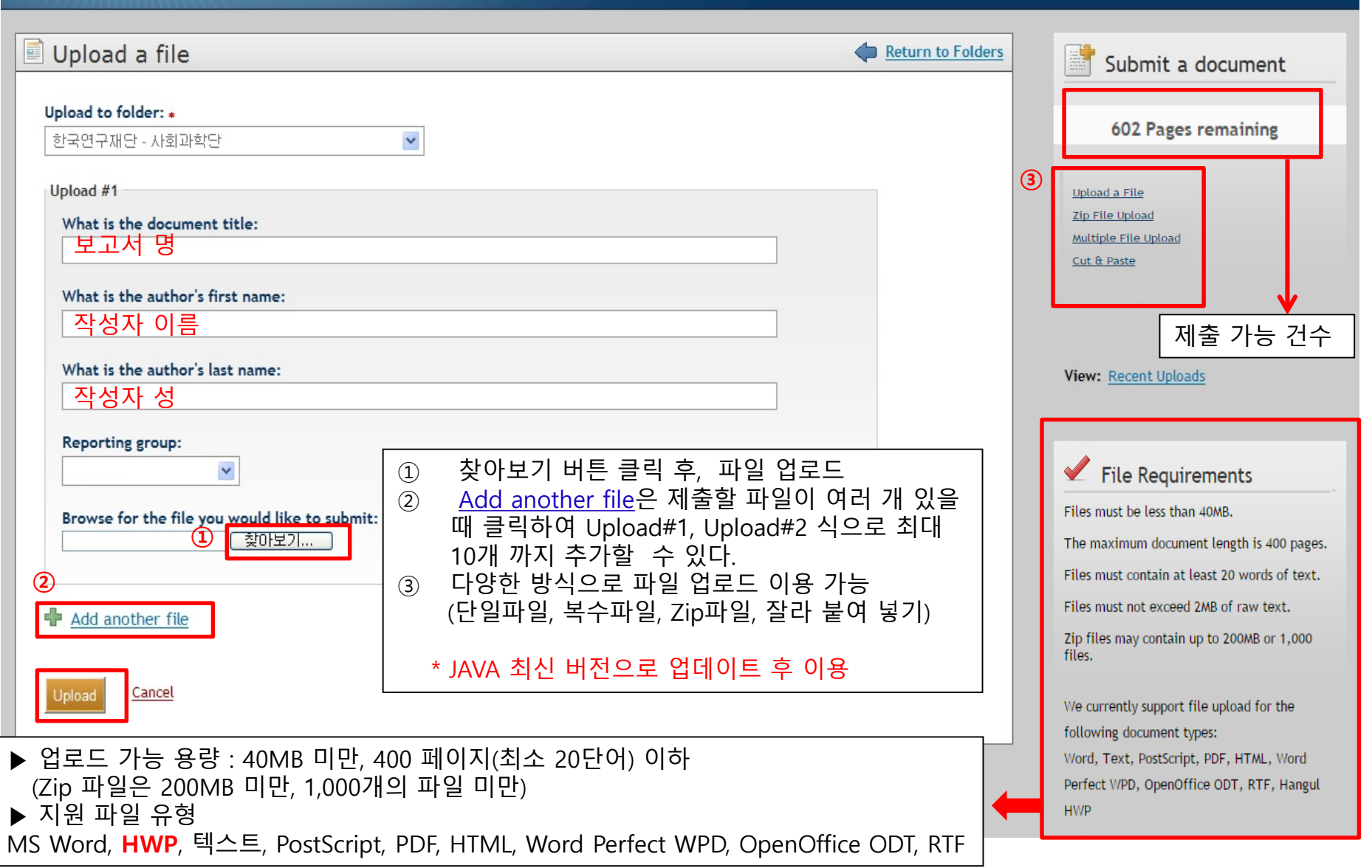

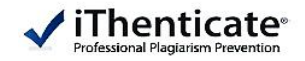

Folders

Account Info Settings

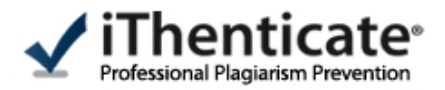

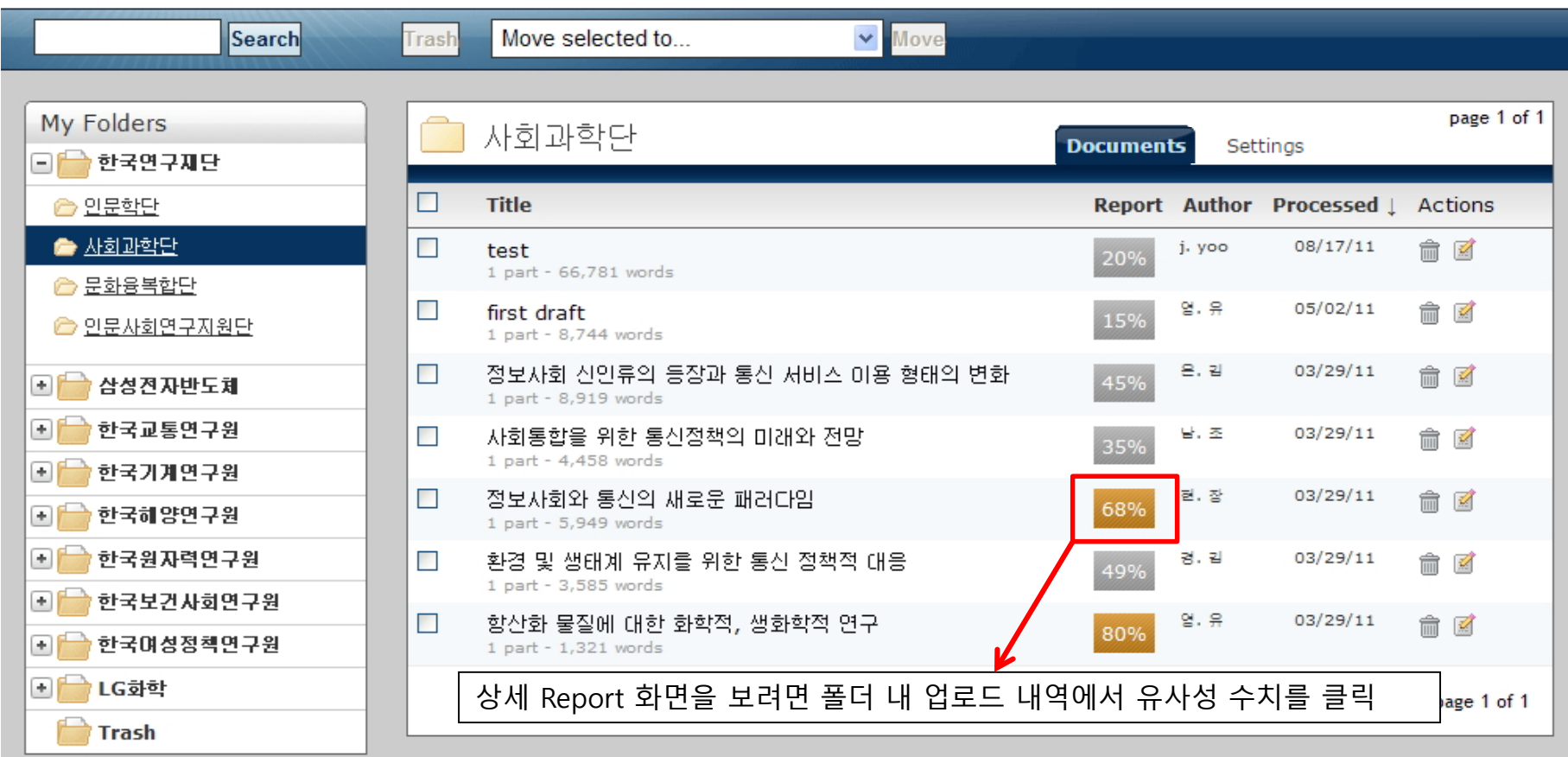

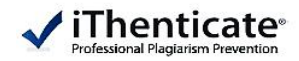

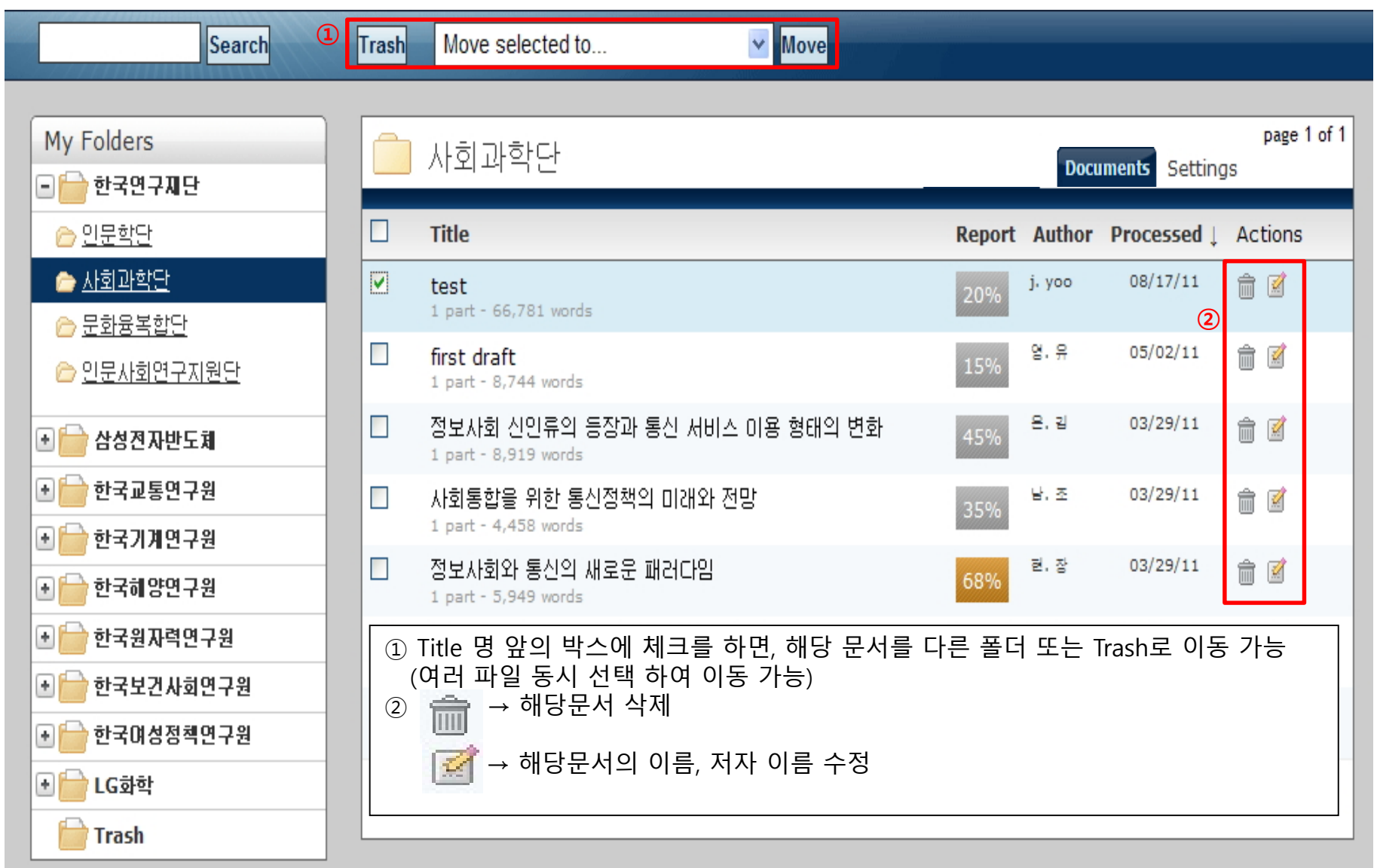

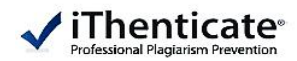

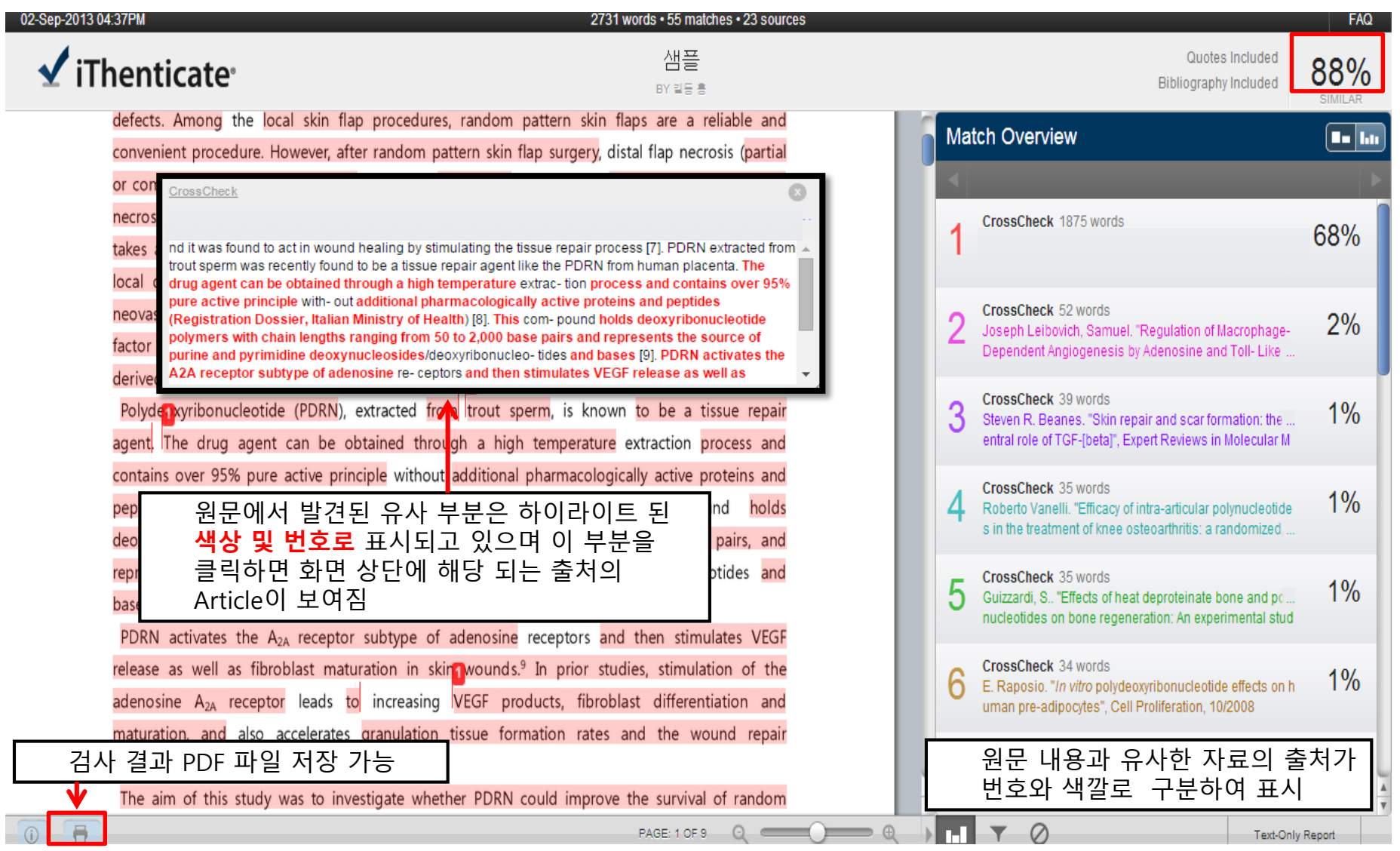

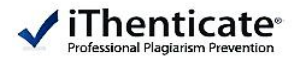

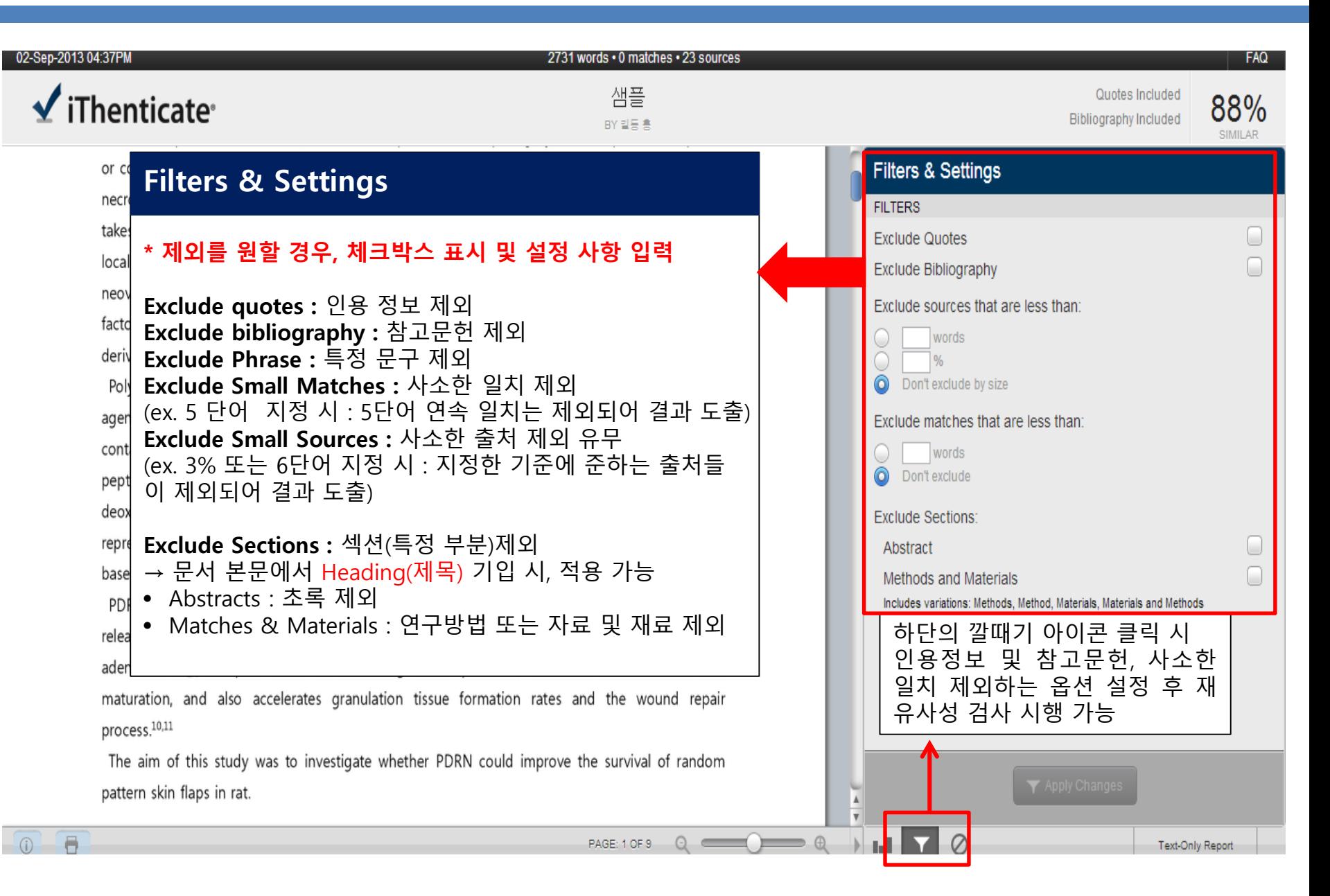

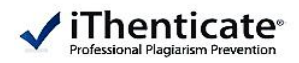

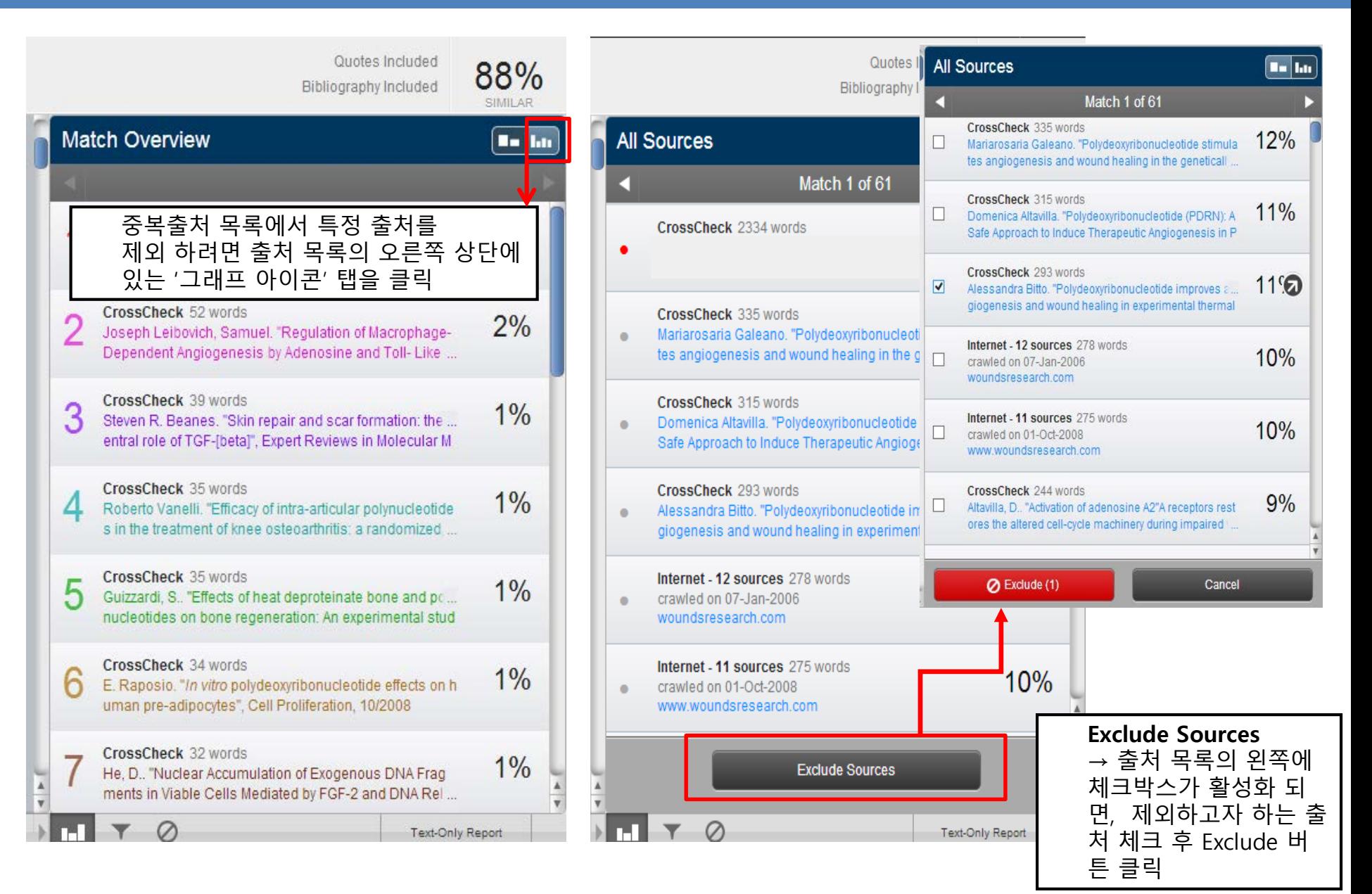

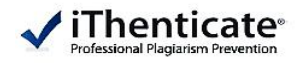

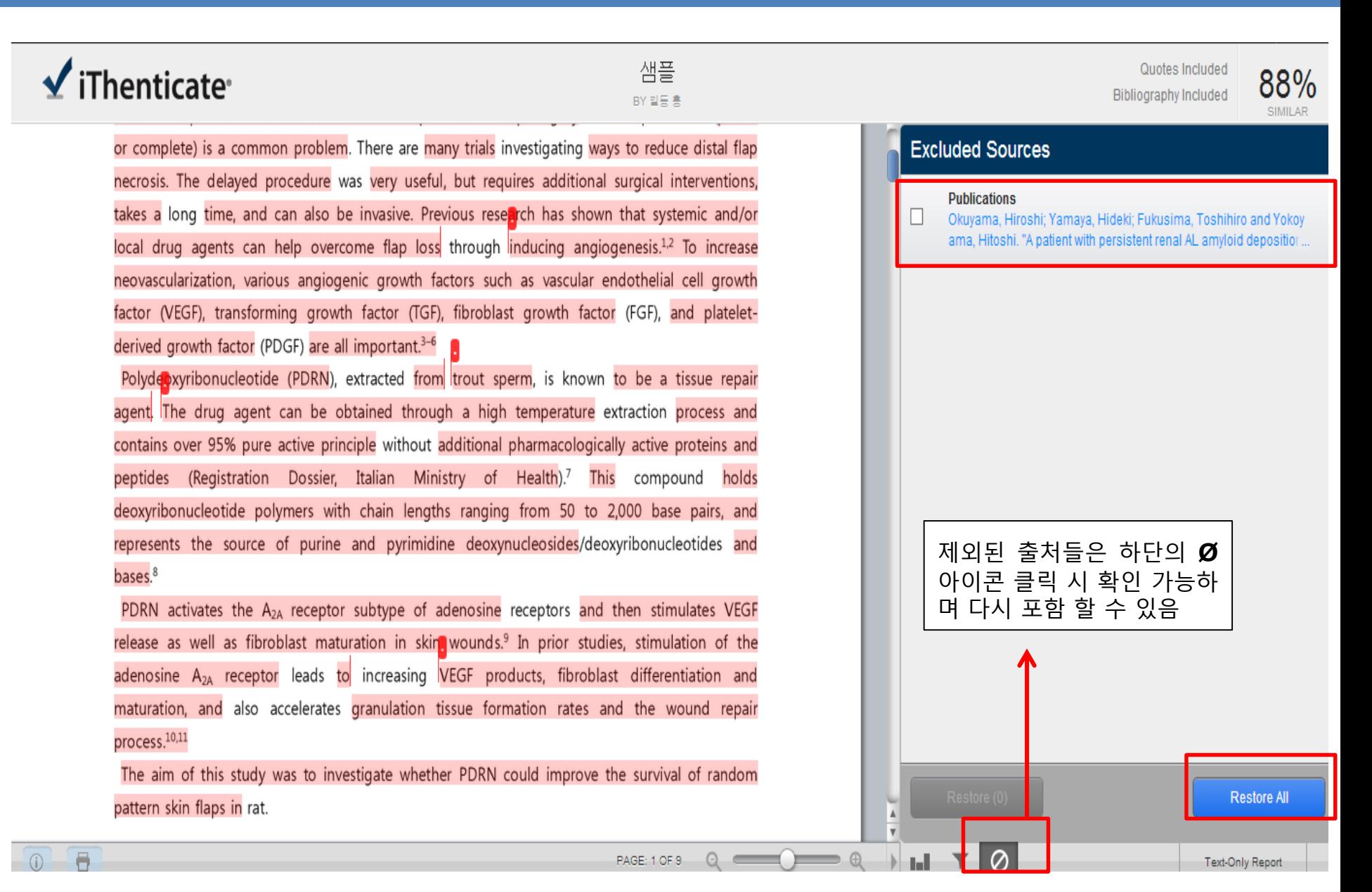

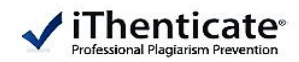

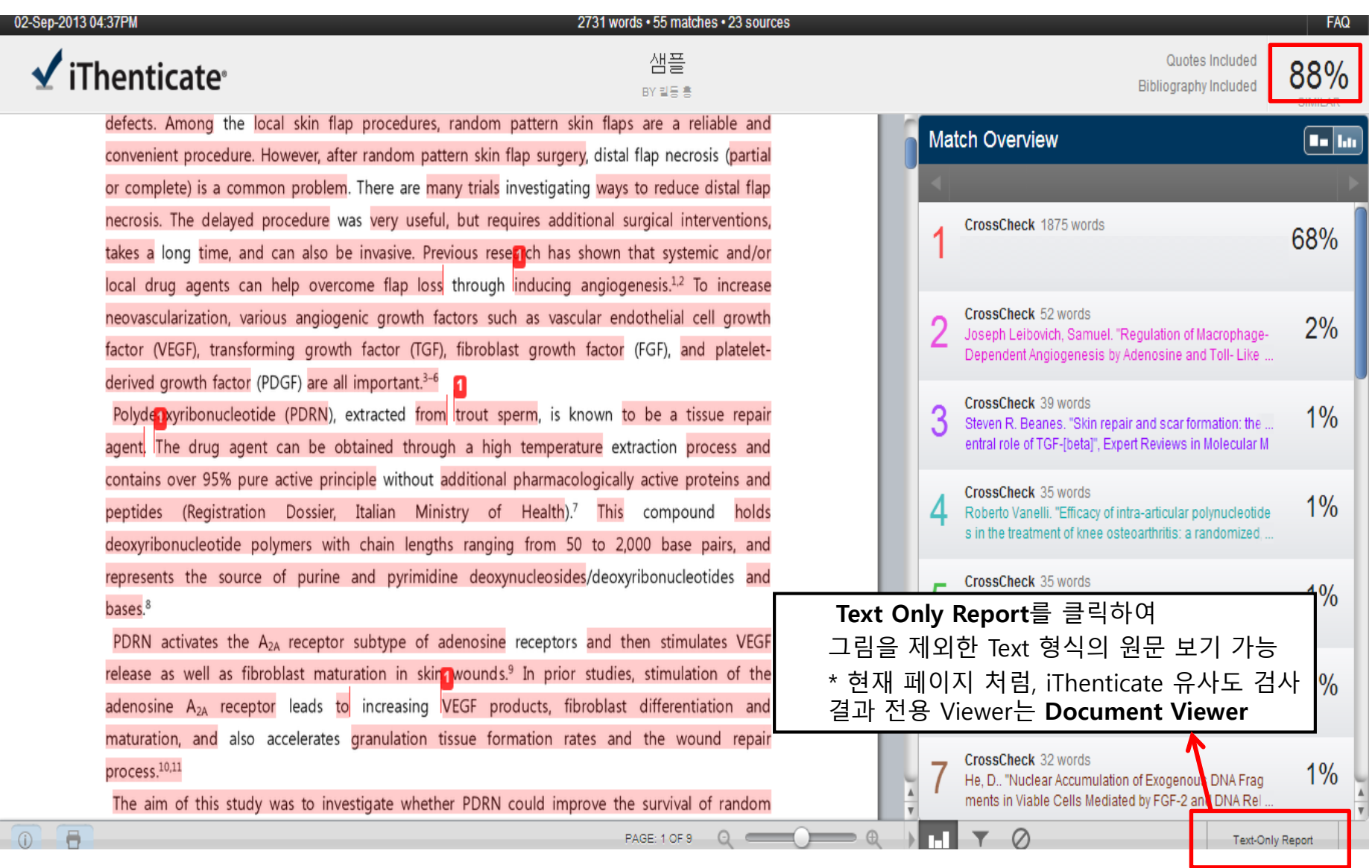

iThenticate®

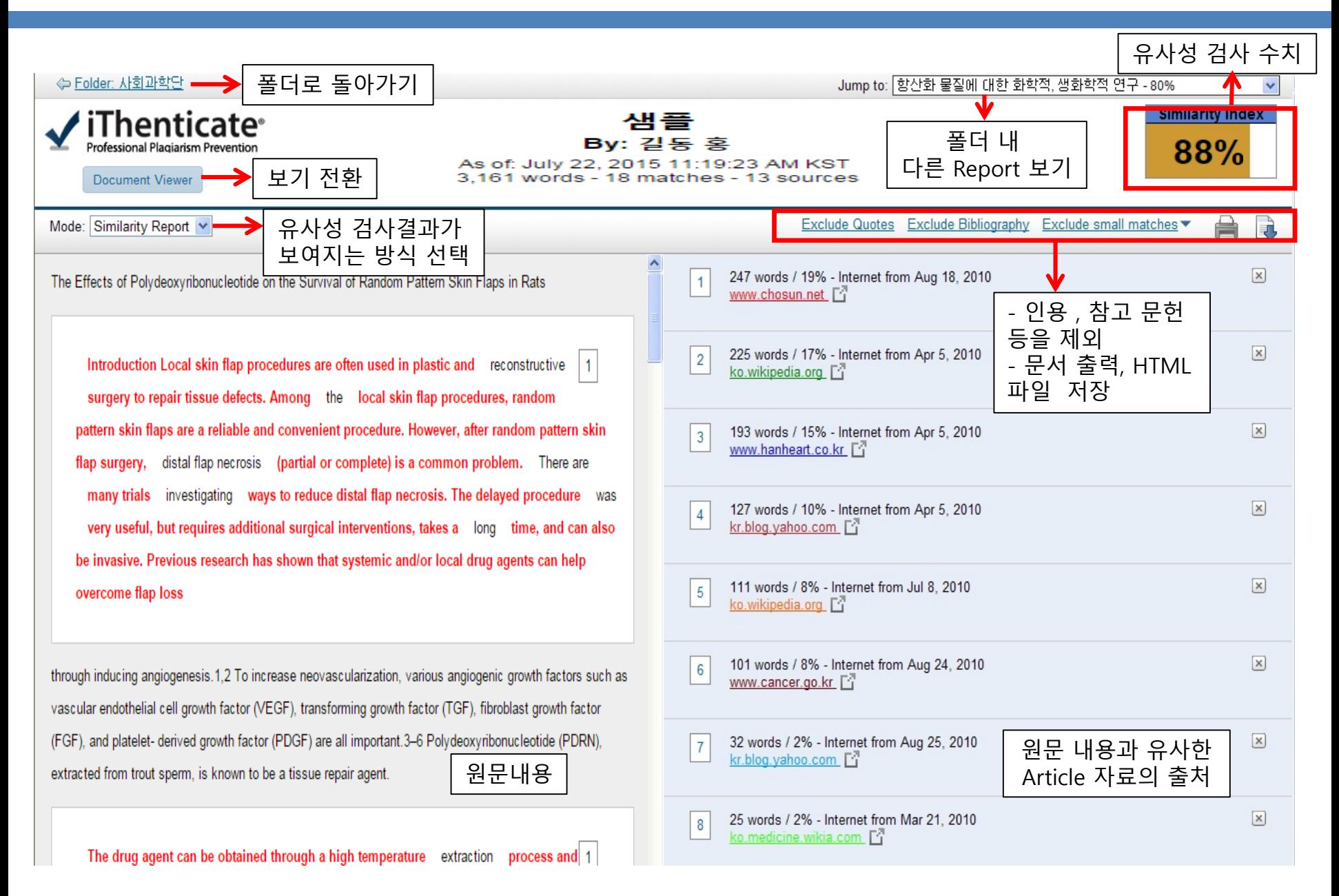

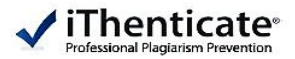

The Effects of Polydeoxyribonucleotide on the Survival of Random Pattern Skin Flaps in Rats Introduction Local skin flap procedures are often used in plastic and reconstructive surgery to repair tissue defects. Among the local skin flap procedures, random pattern skin flaps are a reliable and convenient procedure. However, after random pattern skin flap surgery, distal flap necrosis (partial or complete) is a common problem. There are many trials investigating ways to reduce distal flap necrosis. The delayed procedure was very useful, but requires additional surgical interventions, takes a long time, and can also be invasive. Previous research has shown that systemic and/or local drug agents can help overcome flap loss

through inducing angiogenesis.1,2 To increase neovascularization, various angiogenic growth factors such as vascular endothelial cell growth factor (VEGF), transforming growth factor (TGF), fibroblast growth factor (FGF), and platelet- derived growth factor (PDGF) are all important.3-6 Polydeoxyribonucleotide (PDRN), extracted from trout sperm, is known to be a tissue repair agent.

The drug agent can be obtained through a high temperature extraction process and 1

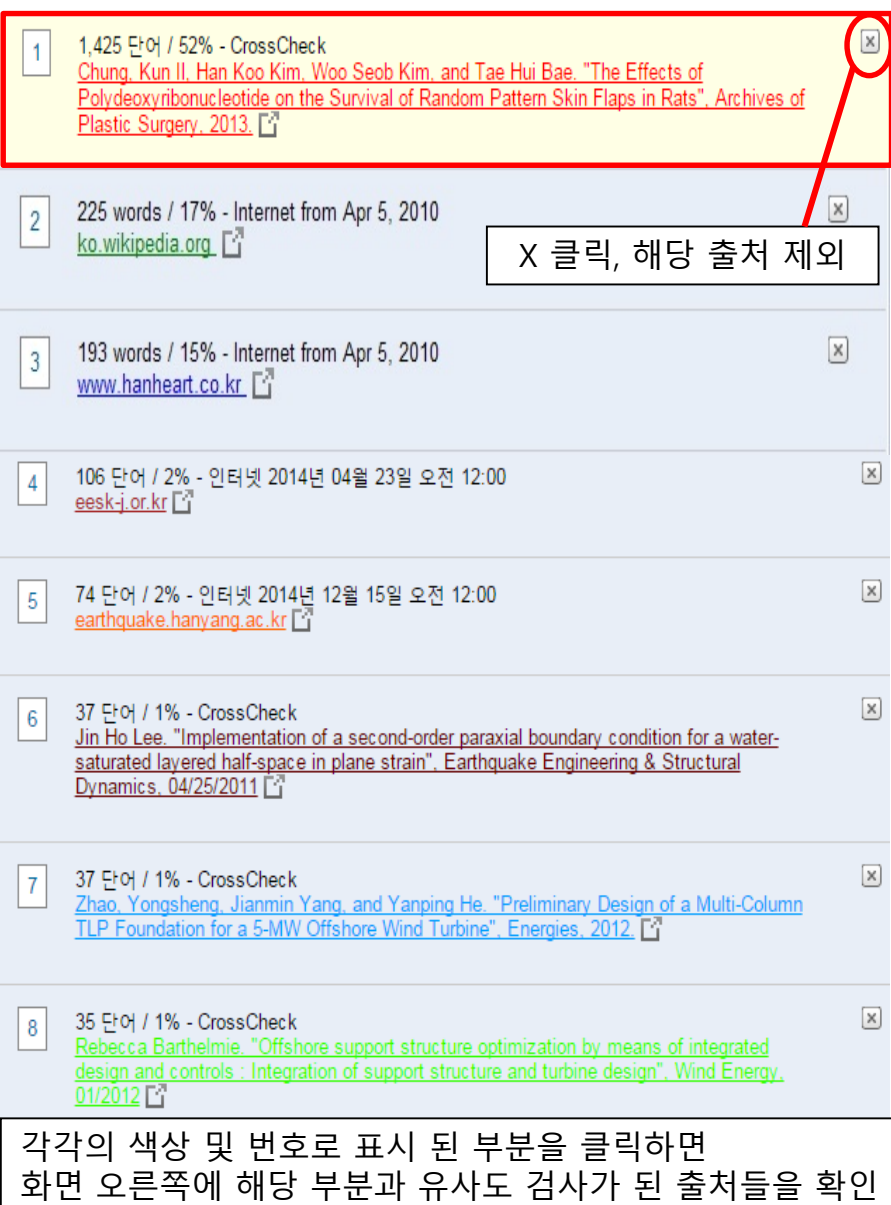

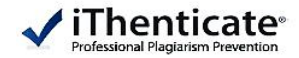

The Effects of Polydeoxyribonucleotide on the Survival of Random Pattern Skin Flaps in Rats

Introduction Local skin flap procedures are often used in plastic and reconstructive  $\parallel$  1 surgery to repair tissue defects. Among the local skin flap procedures, random pattern skin flaps are a reliable and convenient procedure. However, after random pattern skin flap surgery, distal flap necrosis (partial or complete) is a common problem. There are many trials investigating ways to reduce distal flap necrosis. The delayed procedure was very useful, but requires additional surgical interventions, takes a long time, and can also be invasive. Previous research has shown that systemic and/or local drug agents can help overcome flap loss

through inducing angiogenesis.1,2 To increase neovascularization, various angiogenic growth factors such as vascular endothelial cell growth factor (VEGF), transforming growth factor (TGF), fibroblast growth factor (FGF), and platelet- derived growth factor (PDGF) are all important.3-6 Polydeoxyribonucleotide (PDRN), extracted from trout sperm, is known to be a tissue repair agent.

The drug agent can be obtained through a high temperature extraction process and 1

1.425 단어 / 52% - CrossCheck Chung, Kun II, Han Koo Kim, Woo Seob Kim, and Tae Hui Bae. "The Effects of olydeoxyribonucleotide on the Survival of Random Pattern Skin Flaps in Rats", Archives of Plastic Surgery, 2013. [4]

유사도 검사가 된 출처의 링크를 클릭하면 해당 부분과 유사한 원문을 확인

다음 일치: [▲] ▼

X)

**INTRODUCTION Local skin flap procedures are often used in plastic and recon-structive** surgery to repair tissue defects. Among local skin flap procedures, random pattern skin flaps are a reliable and convenient procedure. However, after random pattern skin flap surgery, partial or complete distal flap necrosis is a common problem. Many trials have investigated ways to reduce distal flap necrosis. The delayed procedure can be very useful, but requires additional surgical interventions, takes a great deal of time, and can also be invasive. Previous research has shown that systemic and/or local drug agents can help overcome flap loss

Copyright © 2013 The Korean Society of Plastic and Reconstructive Surgeons This is an Open Access article distributed under the terms of the Creative Commons Attribution Non-Commercial License

\_fttp://creativecommons.org/licenses/by-nc/3.0/) which permits unrestricted non-commercial use, distribution,

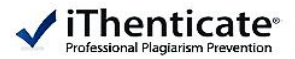

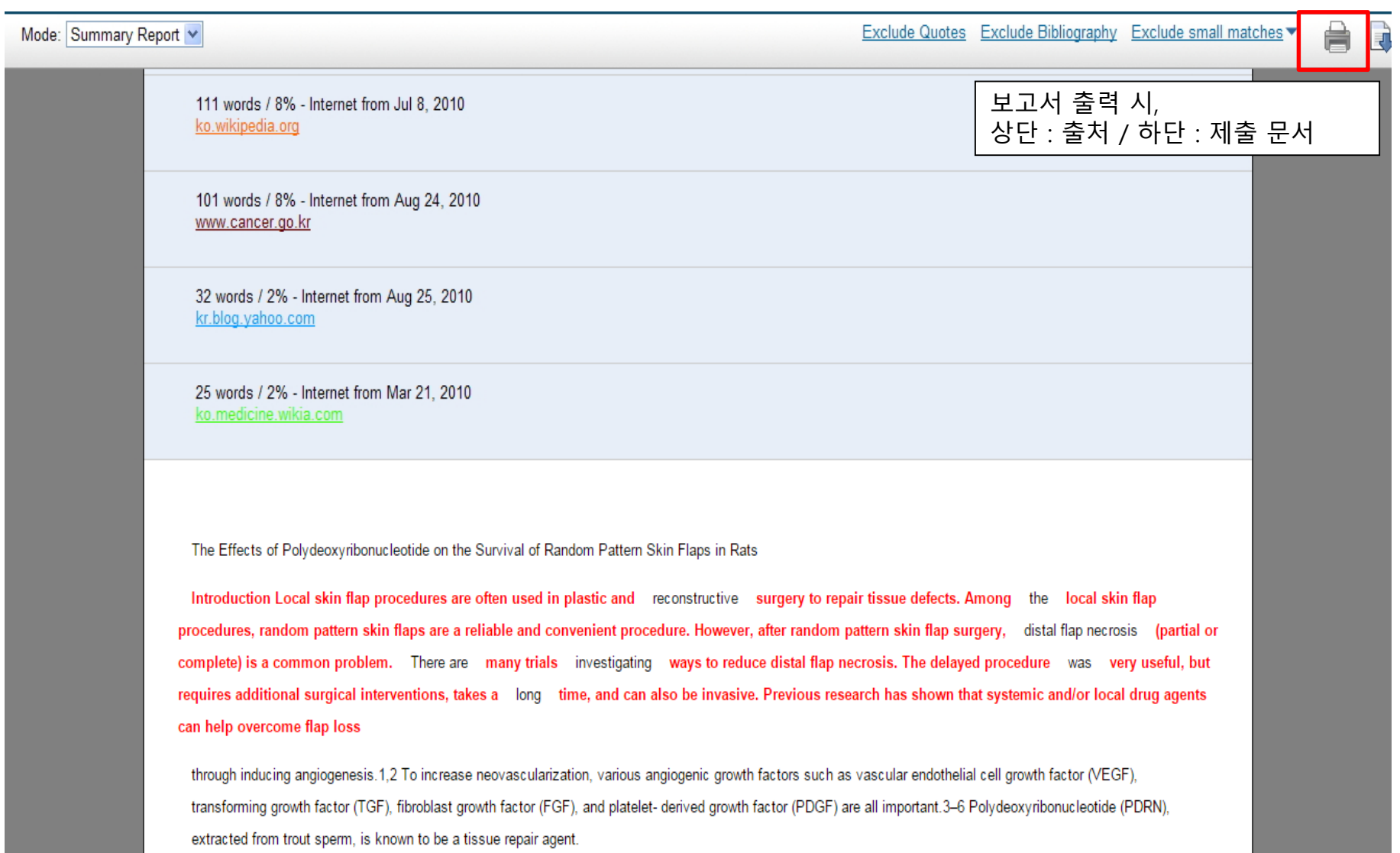

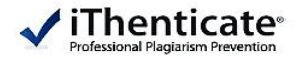

# **Q1. 몇 % 이상이면 표절인가?**

우선 유사도 %가 높으면 표절 논문인지 의심 할 수 있지만 반대로 본문 대비 유사도%가 낮더라도 온전히 타인의 창작물을 인용과 출처 없이 도용했다면 표절로 간주 될 수 있습니다. 따라서 유사도 %가 낮더라도 다시 한번 본문에 체크가 된 문장들을 재 확인하여 수정하는 것을 권장 드립니다. iThenticate 는 표절을 판가름 해주는 프로그램은 아니며 본문과의 유사한 문장으로 체크 된 객관적인 출처 및 데이터를 제시하여 표절이 의심되는 지의 여부를 알려주기 때문에 본인 및 기관 내 연구 윤리 부서, 동료 연구원의 의견을 통해 표절 여부를 다시 한번 확인 하셔야 합니다.

### **Q2. iThenticate 에서 표절이 발견되지 않는다면 문제가 없는가?**

예! 그렇습니다. 전 세계 주요 STM 출판사 및 학회들은 저희 iThenticate 를 통해 유사도 검사를 진행하여 표절 여부를 판정하는데 도움을 받고 있습니다. 사전에 iThenticate 를 통해 유사도 검사 후 표절이 의심되는 부분이 발견되지 않았다면, 안전한 논문이라고 판단할 수 있으나 다만, 비교 대상 데이터는 지속적으로 업데이트 됨으로 검사 결과 시점과 출판사 및 학회 제출 시점에 따라 표절 판정을 받을 수 도 있습니다.

# **Q3. 출판사에서도 iThenticate 를 사용한다면 연구자가 투고 전 기관 iThenticate 에 제출한 같은 논문 때문에 표절로 판정되진 않나요**?

A : iThenticate 는 유사도 검사 시 단순 유사도 검사만 진행되고 검사한 자료는 iThenticate 서버 내로 저장되지 않습니다. 그러므로 추후 출판사 및 학회에 제출하여도 사전에 검사 결과한 자료와의 비교는 되지 않습니다.

# **Q4. Turnitin과 iThenticate 의 차이점은?**

A : iThenticate은 연구자 전용 표절 방지 시스템으로 Turnitin과 달리 ProfQuest Data를 비교대상으로 확보하고 있습니다. 또한 Turnitin과는 Logic에 차이가 있어 학술 논문일 경우 Turnitin보다 더욱 세밀한 유사도 검사가 가능합니다.

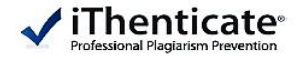

# **Thank You**  $\checkmark$ iThenticate<sup>®</sup>

이용 관련 문의 : 02)6465-0280 <http://www.ithenticate.com/>